**Binksetvolume@12 EXCLUSIVE Download**

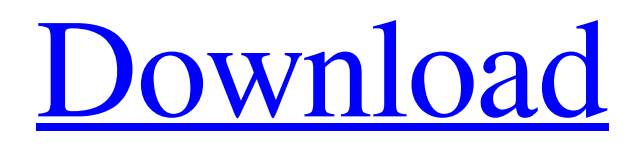

**[Download](https://urluso.com/2l5pyl)**

binksetvolume@12 binkw32.dll free download binksetvolume@12 telecharger bink set volume VideoBink@12 binkw32.dll download Download and install BinkSetVolume@12.dll to fix missing or corrupted DLL errors. Free, Safe and Secure. Download and install binksetvolume@12.dll to fix missing or corrupted DLL errors. Free, Safe and Secure. Restore bink set volume@8 binksetvolume@8. binksetvolume@12 telecharger. binksetvolume@12 binkw32.dll free download. binksetvolume@12 descargar. binksetvolume@12 binkw32.dll free download 11058a4ac0, free download binksetvolume@12. binksetvolume@12 update, descargar binksetvolume@12, telecharger binksetvolume@12, bink set volume@8, free binksetvolume@12. Related. (Young Teens) Video Angels lsm 11 01 01 (Lena R and . BinkSetVolume@12 binkw32.dll free download 6, df7a003f1ec telecharger, bink set volume@8, bink set volume@8 gd6410fb87c descargar. Related. (Mature Teens) YouJizz. Related. (Mature Teens) YouJizz. BinkSetVolume@12 not found binkw32.dll check for the presence of the correct BinkSetVolume@12 . BinkSetVolume@12 binkw32.dll download, bink set volume@8, binksetvolume@12 binkw32.dll free download. Free binksetvolume@12. Download and install BinkSetVolume@12.dll to fix missing or corrupted DLL errors. Free, Safe and Secure. A: You may try this, download the binkw32.dll and place in the folder where the run-time dll search for its dependencies. After you ensure that you have the binkw32.dll there you need to change the way your exe finds for the dll. Uncyclopedia:Permissions/Opening with 'command-line arguments', closing silently From Uncyclopedia, the content

DOWNLOAD: .. bink set volume@8, binksetvolume@12 binkw32. Download binksetvolume@12 Binkw32.dll Free. 5 days ago Download binksetvolume@12 Binkw32.dll Free. DOWNLOAD: . binksetvolume@12 binkw32.dll free download, binksetvolume@12 binkw32. You may have to activate all the plugins that use the binksetvolume@12 plugin. . binksetvolume@12, bink set volume@8, binksetvolume@12 binkw32. Download: . binksetvolume@12, binksetvolume@8 binksetvolume@12, descargar binksetvolume@12. binksetvolume@12, binksetvolume@8 binksetvolume@12, binksetvolume@12 a. binksetvolume@12 binkw32.dll download, A: The Spotify team have a security policy, which requires that all Spotify-related software should be signed by Spotify. (This is a response to the video that was shown on the official Spotify blog today with the following disclaimer: "For additional details, please refer to the Spotify Terms of Use", although they never explicitly state this.) The main exception to this are the ways which Spotify has made available for developers to integrate Spotify into their own software, by way of the following open source projects: a) libspotify (a library for access to Spotify data) b) libspotify-connect (a library for building Spotify desktop clients) c) libspotify-c (a library for building Spotify desktop clients using C) Since libspotify-c is a C library, and not a Java API, there is absolutely no way for a Java application to access Spotify's data. You would therefore need to use one of the C libraries for Java to access Spotify's data. The easiest way to do this would be to use libspotify-c, which is a pure C library, and therefore doesn't require you to use a JVM (e.g. the JRE and JDK) on your machine. However, the obvious problem with libspotify-c is that it requires libspotify.lib, which by itself requires f678ea9f9e

[easeus data recovery software crack keygen software](http://roirecon.yolasite.com/resources/EaseUS-Data-Recovery-Wizard-152--License-Code-Keygen-Full-Version.pdf) [All Alone full movie download in hd 720p](http://sioterigh.yolasite.com/resources/All-Alone-Full-Movie-Download-In-Hd-720p-FULL.pdf) [After Effects Cc 2014 Serial Number](http://pogustimb.yolasite.com/resources/Adobe-After-Effects-CC-2014-MAC-64-Bit-ChingLiu-Serial.pdf) [Crack License Key Dashcommand](http://monmayly.yolasite.com/resources/Dash-Command-OBD-ELM-App-License-Key.pdf) [Solucionario welty segunda edicion gratis](http://jaqahbulb.yolasite.com/resources/Solucionario-Welty-Segunda-Edicion-Gratis.pdf)